회사소개 이용약관 개인정보처리방침 광고안내 Copyright(c) JINHAKApply Corp. All Rights Reserved.

행정전자서명인증서 모듈 다운로드

행정전자서명인증서 모듈이 설치 되지 않았을 경우, 아래 링크의 프로그램을 다운받아 직접 설치 후 창을 닫고 다시 시도하세요.

※ 개인정보의 수집 및 이용에 동의하십니까? ○ 동의합니다. ○ 동의하지 않습니다.

※ 개인정보의 수집 및 이용에 거부할 권리가 있으며 동의 거부 시 서비스 이용에 제한이 있을 수 있습니다.

위탁업무 종료시까지

보유 및 이용기간

필수항목 : 이름, 생년월일, 휴대전화번호, 공인인증서 암호(별도 저장하지는 않음)

수탁업체 (주)진학어플라이 수집하는 항목

수집 및 이용 목적 추천검증 서비스

개인정보 수집, 이용 목적, 수집하는 개인정보 항목 및 수집방법 추천서 작성 및 입학 전형을 위해 개인정보를 수집 및 이용하고 있고, 이외의 다른 목적에는 절대 사용되지 않습니다.

# (수시모집)면접형 추천 검증 시스템 로그인

검증교사 정보 입력 추천학생 정보 입력 추천내역

HOME 로그인 고객센터 1544-7715

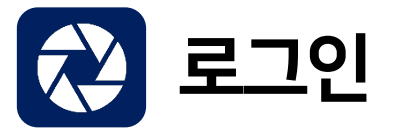

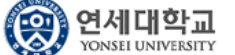

(수시모집)면접형 추천 검증 시스템

로그인

\* 추천 담당교사 본인의 이름/생년월일/휴대폰번호를 입력하세요.

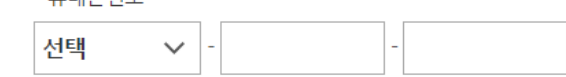

\* 후대포버호

\* 생년월일

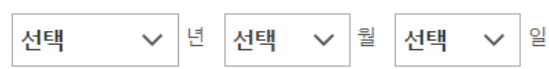

□ 이름(실명)의 띄어쓰기가 필요할 경우 체크하세요.

\* 이름(실명)

#### 행정전자서명인증서 모듈 다운로드

행정전자서명인증서 모듈이 설치 되지 않았을 경우, 아래 링크의 프로그램을 다운받아 직접 설치 후 창을 닫고 다시 시도하세요.

※ 개인정보의 수집 및 이용에 동의하십니까? ◉ 동의합니다. ○ 동의하지 않습니다.

※ 개인정보의 수집 및 이용에 거부할 권리가 있으며 동의 거부 시 서비스 이용에 제한이 있을 수 있습니다.

### 위탁업무 종료시까지

보유 및 이용기간

저장하지는 않음)

수집하는 항목 필수항목: 이름, 생년월일, 휴대전화번호, 공인인증서 암호(별도

수탁업체 (주)진학어플라이 수집 및 이용 목적 추천검증 서비스

추천서 작성 및 인학 전형을 위해 개인정보를 수집 및 이용하고 있고, 이외의 다른 목적에는 절대 사용되지 않습니다.

개인정보 수집, 이용 목적, 수집하는 개인정보 항목 및 수집방법

추천학생정보입력

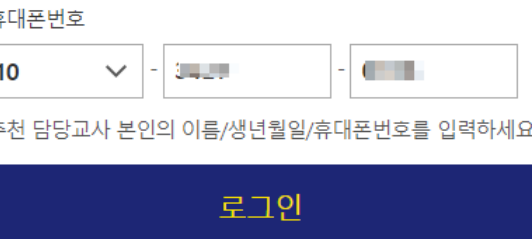

\* 추

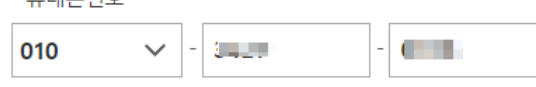

 $*$   $\approx$ 

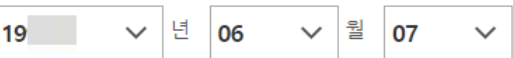

\* 생년월일

□ 이름(실명)의 띄어쓰기가 필요할 경우 체크하세요.

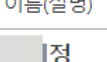

 $*$  NEWICH

# (수시모집)면접형 추천 검증 시스템 로그인

연세대학교 8

검증교사 정보 입력

(수시모집)면접형 추천 검증 시스템

추천내역

HOME 로그인 고객센터 1544-7715

일

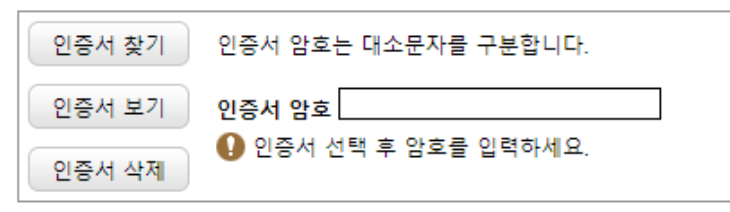

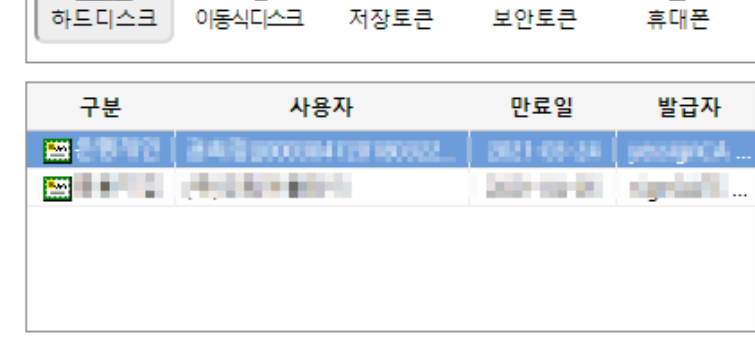

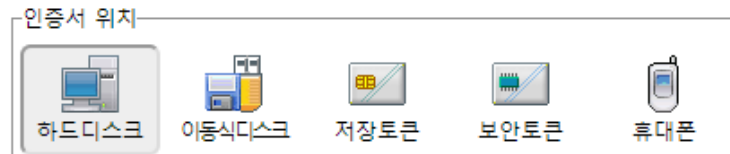

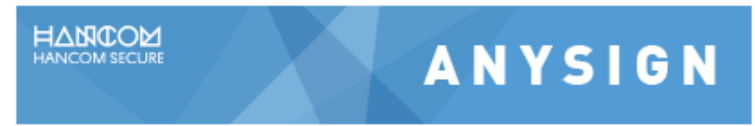

## 인증서 입력 (전자서명)

추천담당교사 정보(이름/생년월일/휴대폰번호) 입력 후 교사인증서 선택(다른 인증서로 로그인 불가)

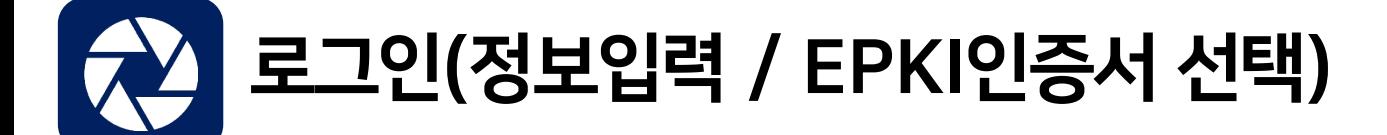

확인 취소

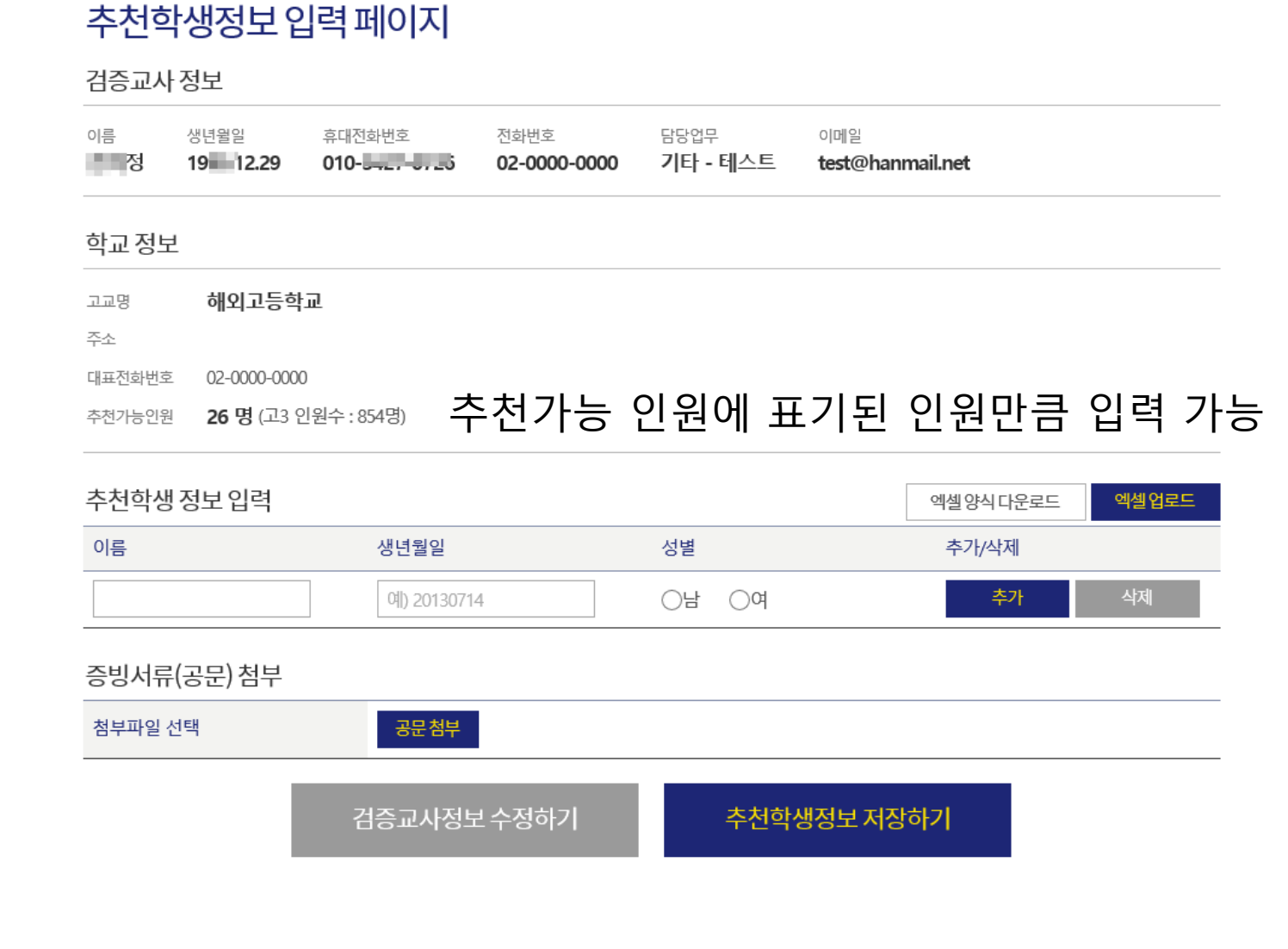

# 추천학생 정보입력

검증교사정보입력

추천학생정보입력 추천내역

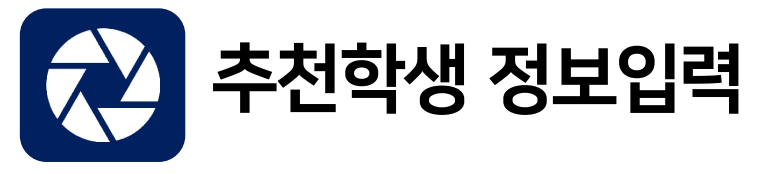

검증교사정보입력 추천학생정보입력 추천내역

## 추천학생정보 확인 페이지

#### 검증교사 정보

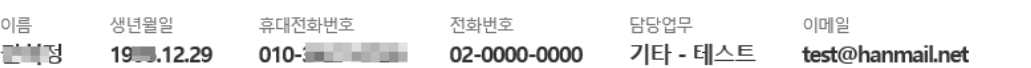

생년월일

20130714

20120202

20120202

수정하기

공문다운로드

#### 학교정보

- 해외고등학교 고교명
- 주소

이름

홍길동

테스트

테스트2

- 대표전화번호 02-0000-0000
- 
- 추천가능인원 26명 (고3 인원수: 854명)
- 추천학생 정보 입력

증빙서류(공문) 첨부

첨부파일 선택

- 3/26명
- 

성별

남

여

여

내역확인하기

- 
- 

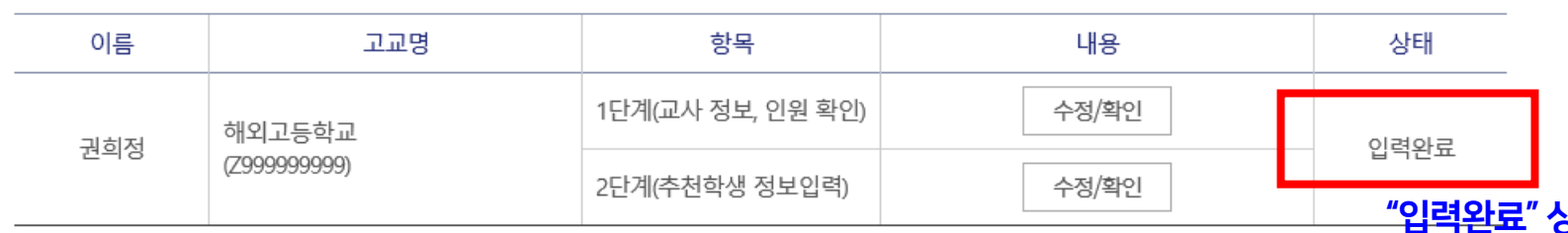

# 추천내역

## 학생정보 입력까지 완료한 경우

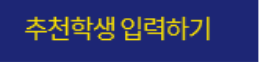

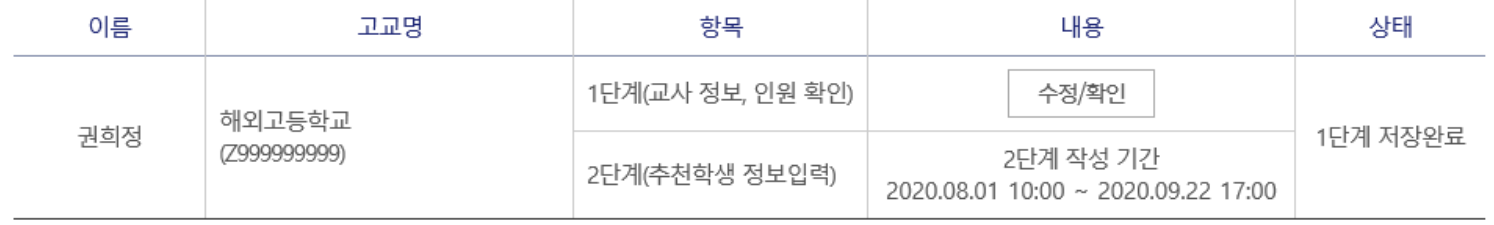

# 추천내역

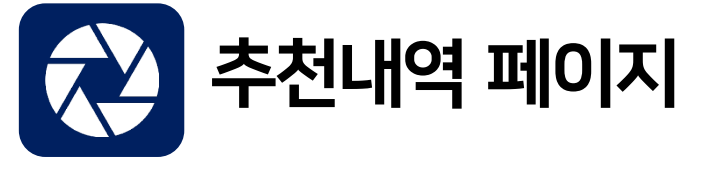

추천교사 입력을 완료했을 경우

상태일 경우 모든 절차가 마무리 된 상태입니다.